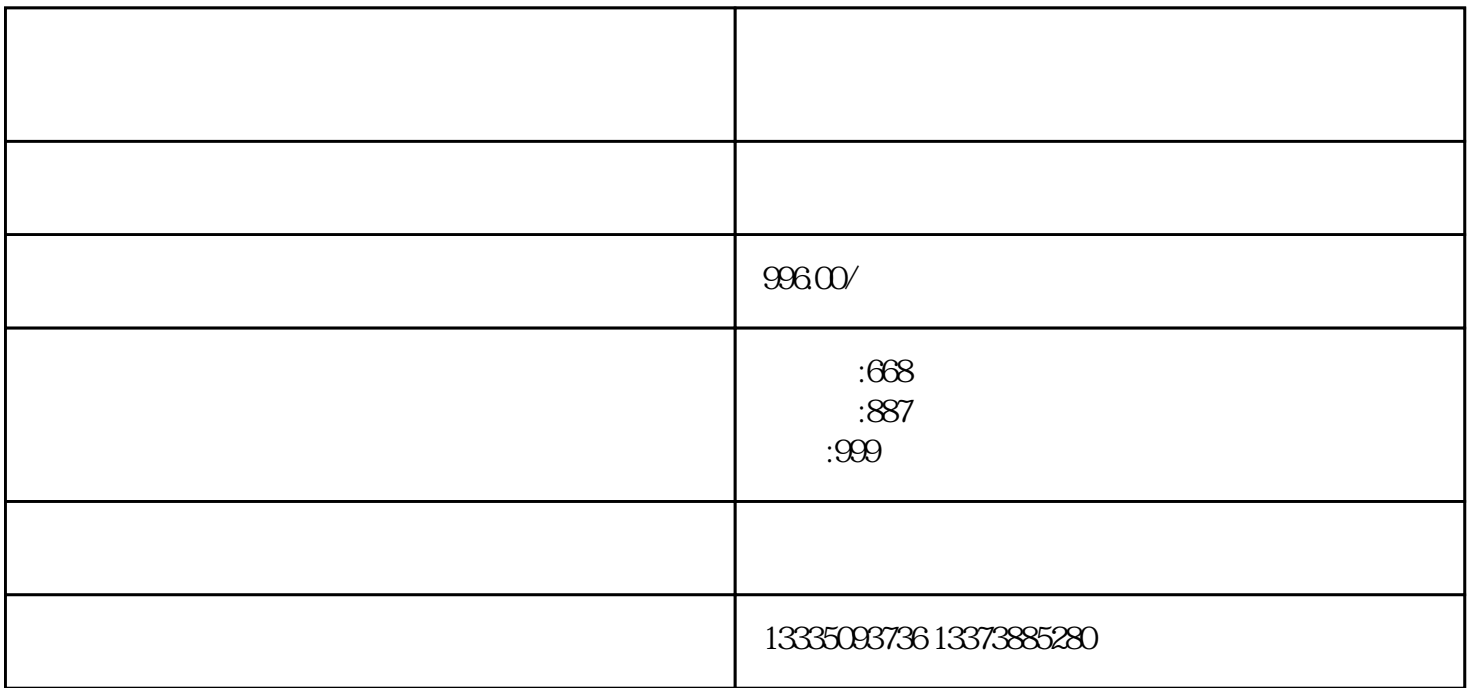

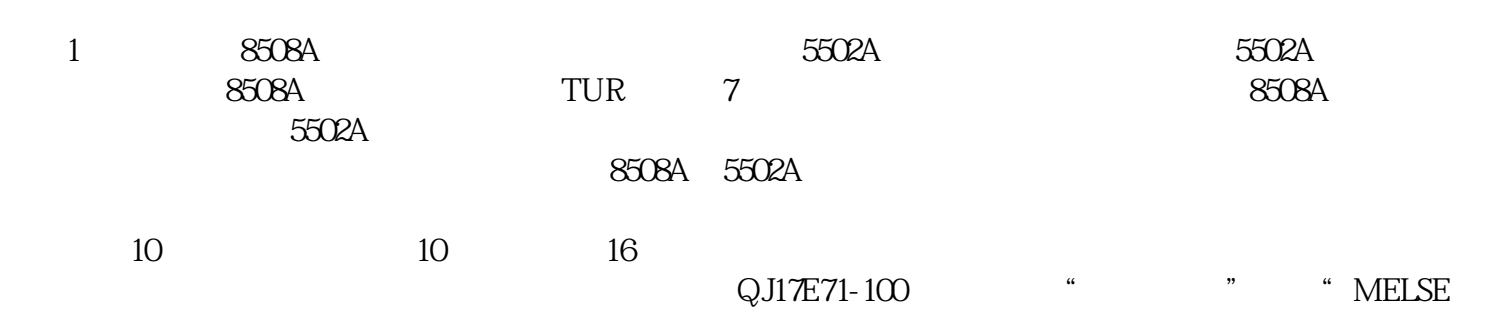

 $\begin{array}{ccc} \begin{array}{ccc} a & \cdot & \cdot & a \\ \end{array} & \begin{array}{ccc} & a & \cdot & \cdot & a \\ \end{array} & \begin{array}{ccc} & & a & \cdot & \cdot & a \\ \end{array} \end{array}$